## **Introduction to Computer Graphics**

Prof. George Wolberg Dept. of Computer Science City College of New York

# **Course Description**

- Intense introduction to computer graphics.
- •Intended for advanced undergraduate and graduate students.
- •Topics include:
	- OpenGL pipeline, API, GLSL shading language
	- Geometric transformations
	- 3D viewing
	- Geometric modeling, curves and surfaces
	- Shading, texture mapping, shadows

# **Syllabus**

Week Topic

- 1 Introduction, history, vector/raster graphics
- 2-4 OpenGL, GLSL, Qt
- 5-6 Geometry, 2D/3D transformations
- 7 Texture mapping
- 8 Projections, perspective
- 9 3D viewing
- 10 Midterm
- 11-12 Shading
- 13-14 Curves and surfaces

## **Required Text**

V. Scott Gordon and John Clevenger, *Computer Graphics Programming in OpenGL with C++, 2nd* Edition, Mercury Learning and Information, 2021.

# **Supplementary Texts**

- Supplementary Texts:
	- Edward Angel and Dave Shreiner, *Interactive Computer Graphics: A Top-Down Approach With Shader-Based OpenGL*, 6th Edition, Addison-Wesley, 2012.
	- Graham Sellers, Richard Wright, and Nicholas Haemel, *OpenGL*  SuperBible, 6<sup>th</sup> Edition, Addison-Wesley, 2014.
	- Kouichi Matsuda and Rodger Lea, *WebGL Programming Guide*, Addison-Wesley, 2013.
	- Mike Bailey and Steve Cunningham, *Graphics Shaders*, 2nd Edition, CRC Press, 2012.
	- Dave Shreiner, Mason Woo, Jackie Nieder, and Tom Davis, *OpenGL Programming Guide,* 8th Edition, Addison-Wesley, 2013.
		- The definitive OpenGL programming reference

# **Grading**

- •The final grade is computed as follows:
	- Midterm exam: 25%
	- Final exam: 25%
	- Homework programming assignments: 50%
- •Substantial programming assignments are due every three weeks.
- Proficiency in C/C++ is expected.
- •Prereqs: CSc 221

# **Contact Information**

- •Prof. Wolberg
	- Email: wolberg@ccny.cuny.edu
- •Teaching Assistant (TA): Siavash Zokai - Email: ccny.cs472@gmail.com
- •See class web page for all class info such as office hours, homework and source code: www-cs.ccny.cuny.edu/~wolberg/cs472

## **Objectives**

- •Broad introduction to Computer Graphics
	- Software
	- Hardware
	- Applications
- •Top-down approach
- •Shader-Based
- •Programs in C/C++ will be assigned to reinforce understanding of the material

## **Prerequisites**

- •Good programming skills in C (or C++)
- •Data structures
	- including stacks, queues, trees, and recursion
- •Geometry
- •Simple linear algebra

## **OpenGL Resources**

- Can run OpenGL on any system
	- Desktop OpenGL on Windows, Mac, Linux
	- OpenGL ES on mobile platforms: iOS, Android
- Get Qt from www.qt.io/download-open-source
	- Graphical user interface toolkit for all platforms
	- Adds sliders, pushbuttons, advanced widgets to GUI
- www.opengl.org
	- Standards documents and sample code
- www.opengl-tutorial.org
	- Informative tutorials on basic and intermediate topics
- www.khronos.org

#### **What is Computer Graphics?**

Prof. George Wolberg Dept. of Computer Science City College or New York

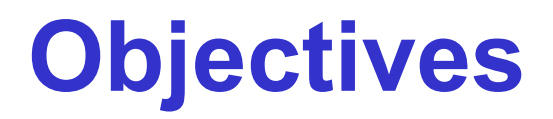

- In this lecture, we explore what computer graphics is about and survey some application areas
- But we start with a historical introduction

# **Computer Graphics**

- •*Computer graphics* deals with all aspects of creating images with a computer
	- Hardware
		- PC with discrete graphics (GPU) for modeling and rendering
	- Software
		- Autodesk Maya, 3D Studio Max, Houdini, and Lightwave for modeling and rendering; they are built on top of OpenGL
	- Applications
		- Detailed modeling for photo-realistic rendering and animation

#### **Related Fields**

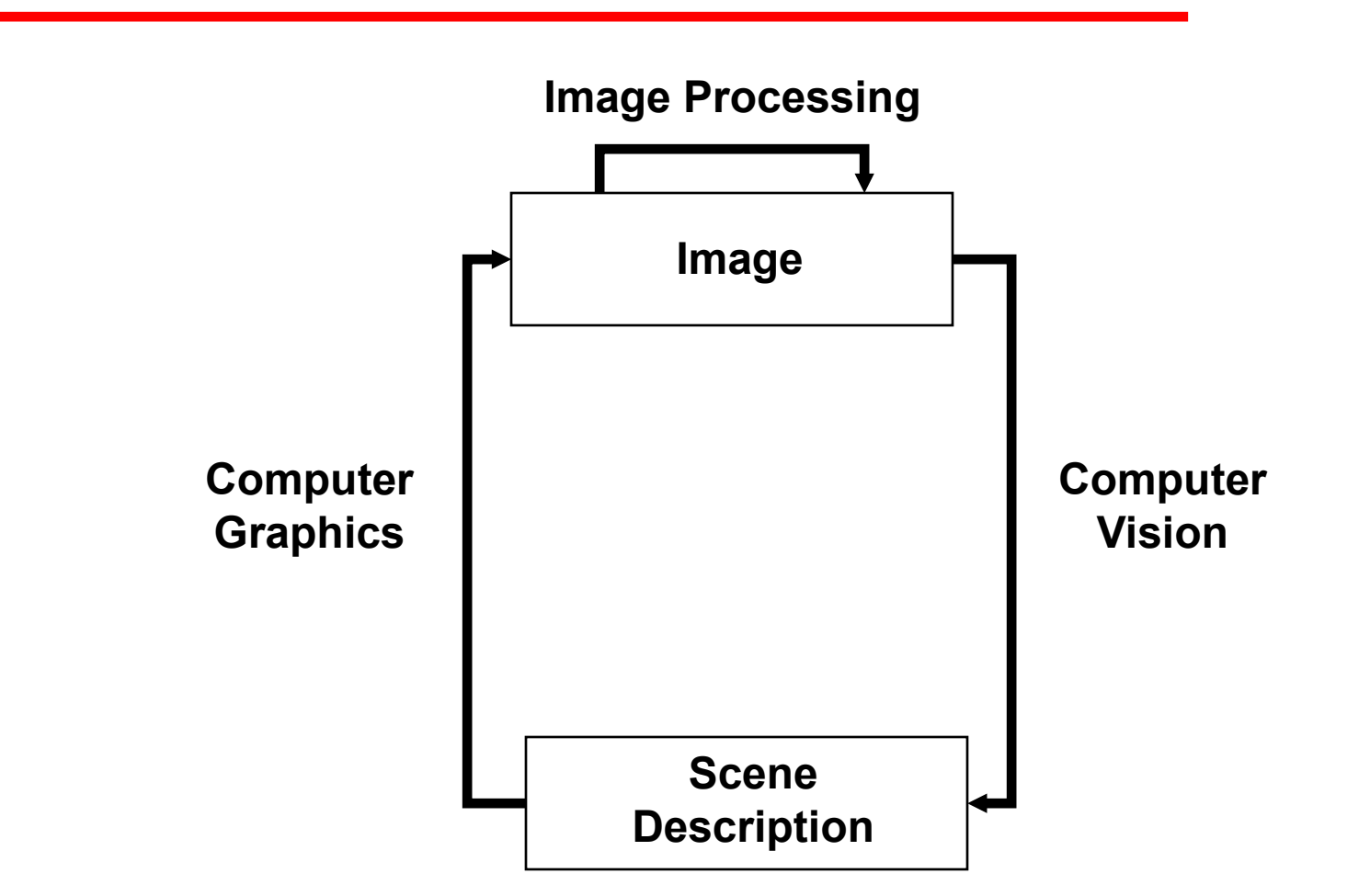

## **Basic Graphics System**

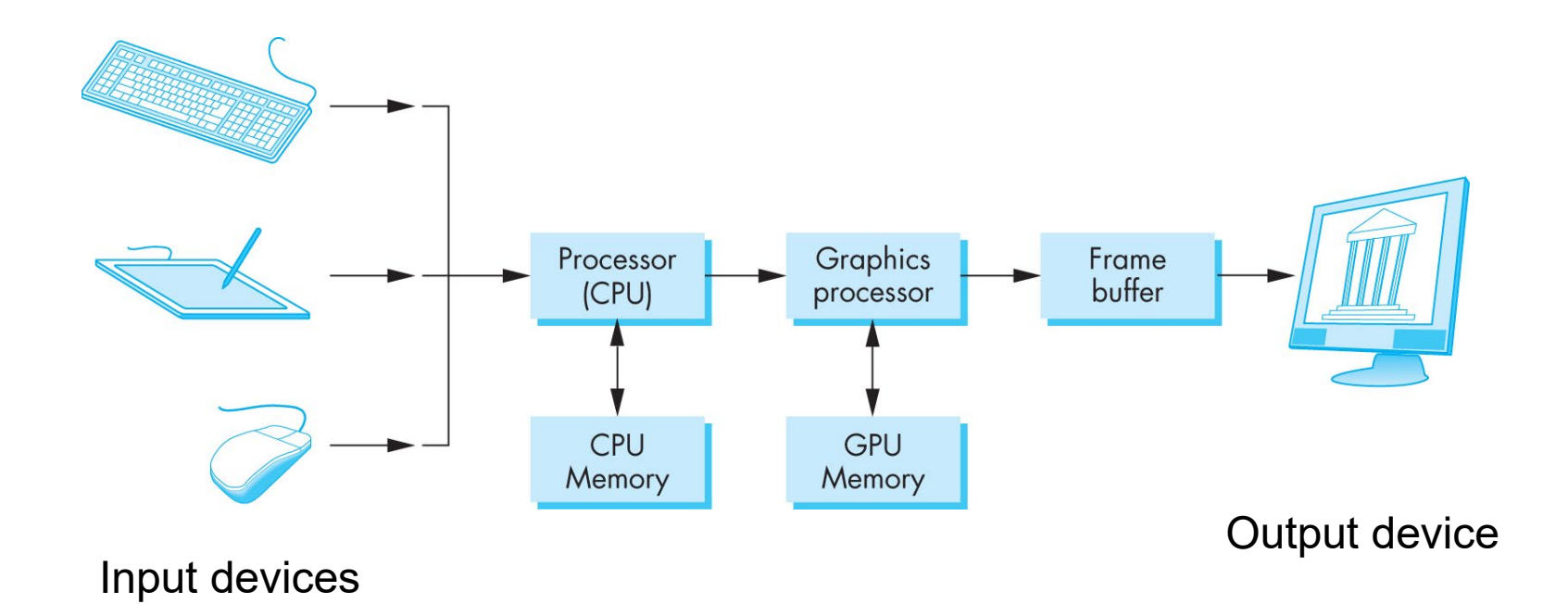

Image formed in frame buffer

# **Computer Graphics: 1950-1960**

- •Computer graphics goes back to the earliest days of computing
	- Strip charts
	- Pen plotters
	- Simple displays using A/D converters to go from computer to calligraphic CRT
- •Cost of refresh for CRT too high
	- Computers slow, expensive, unreliable

### **CRT**

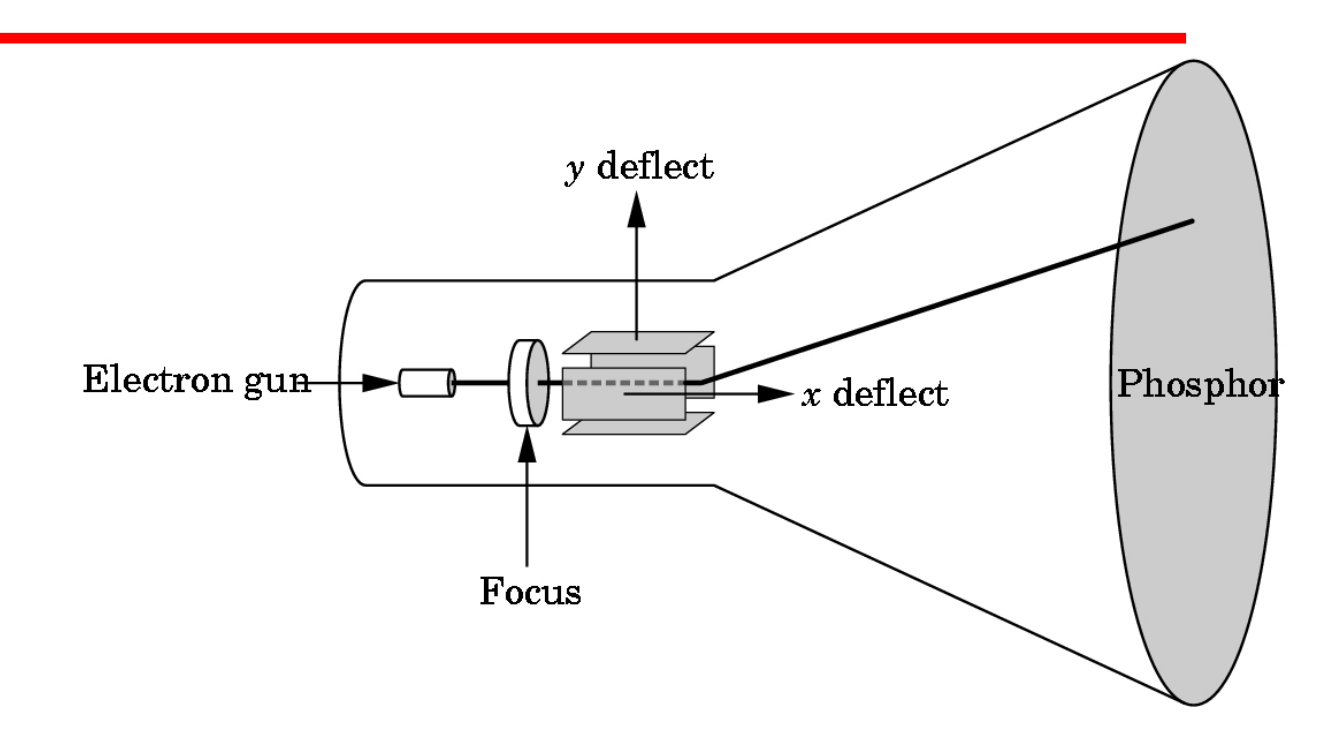

Can be used as a line-drawing device (vector graphics) or to display contents of frame buffer (raster graphics)

# **Computer Graphics: 1960-1970**

- •*Wireframe* graphics
	- Draw only lines
- •Sketchpad
- •Display Processors
- •Storage tube

wireframe representation of sun object

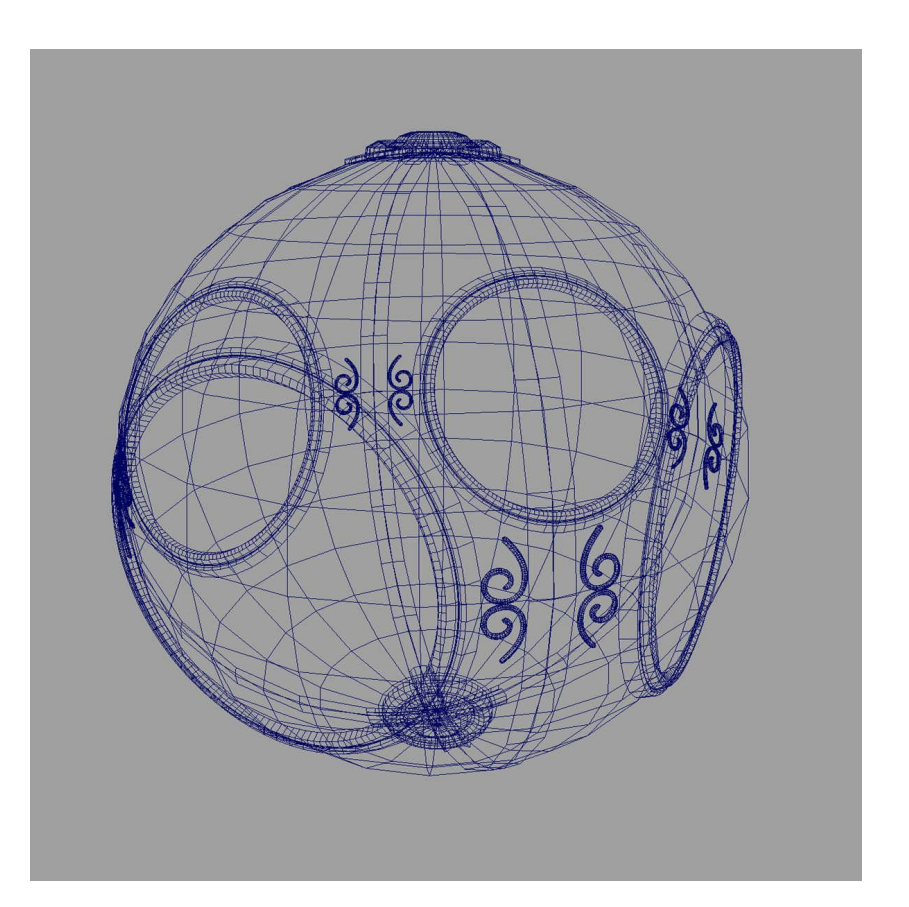

# **Project Sketchpad**

- •Ivan Sutherland's PhD thesis at MIT
	- Recognized the potential of man-machine interaction
	- Loop
		- Display something
		- User moves light pen
		- Computer generates new display
	- Sutherland also created many of the now common algorithms for computer graphics

## **Display Processor**

• Rather than have host computer try to refresh display use a special purpose computer called a *display processor* (DPU)

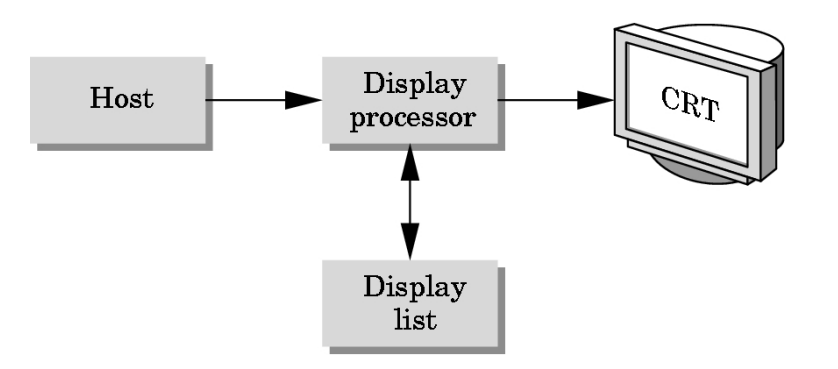

- Graphics stored in display list (display file) on display processor
- Host *compiles* display list and sends to DPU

# **Computer Graphics: 1970-1980**

- •Raster Graphics
- •Beginning of graphics standards
	- IFIPS
		- GKS: European effort
			- Becomes ISO 2D standard
		- Core: North American effort
			- 3D but fails to become ISO standard
		- Everyone loves a standard but there were too many!
- •Workstations and PCs

#### **Raster Graphics**

• Image produced as an array (the *raster*) of picture elements (*pixels*) in the *frame buffer*

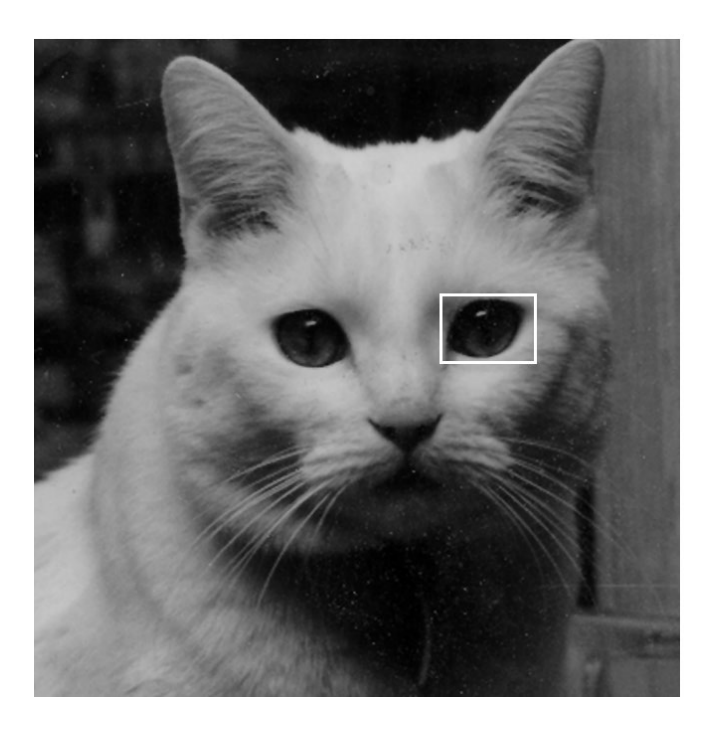

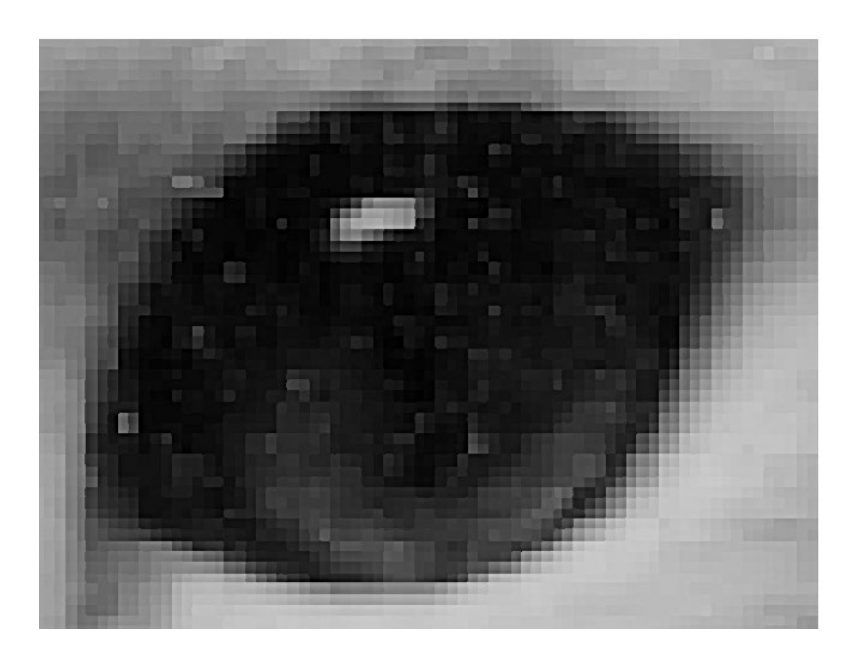

#### **Raster Graphics**

•Allow us to go from lines and wireframes to filled polygons

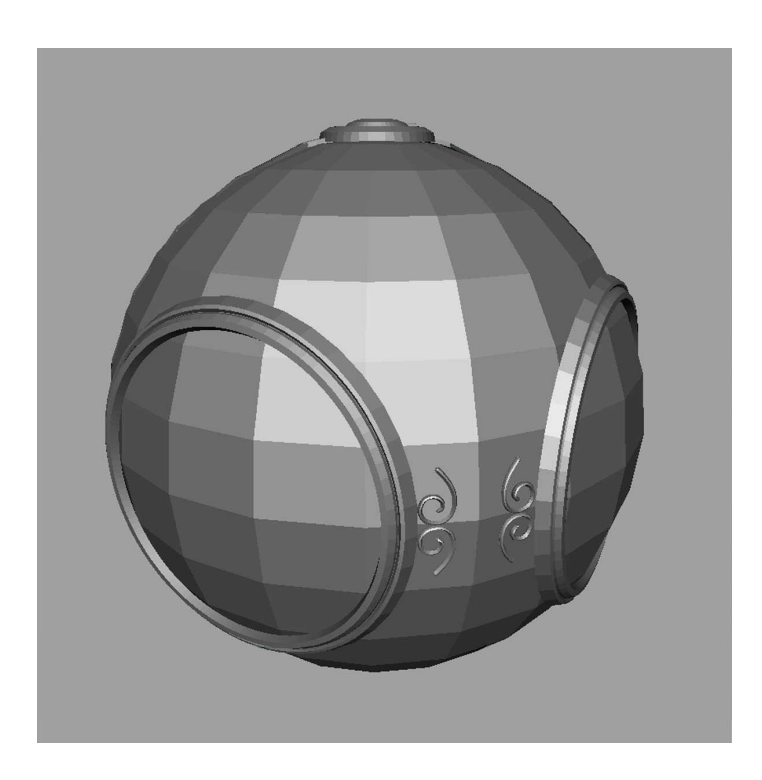

## **Computer Graphics: 1980-1990**

#### Realism comes to computer graphics

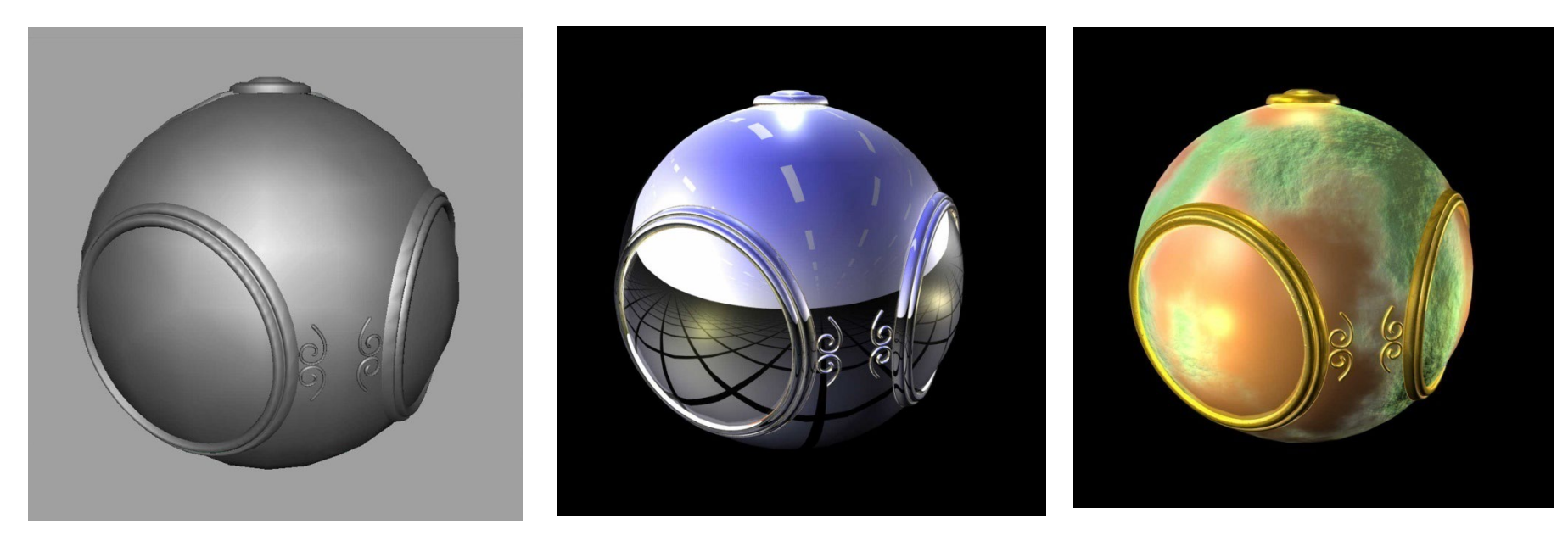

bump mapping

mapping

smooth shading environment

# **Computer Graphics: 1980-1990**

- •Special purpose hardware
	- Silicon Graphics geometry engine
		- VLSI implementation of graphics pipeline
- •Industry-based standards
	- PHIGS
	- RenderMan
- •Networked graphics: X Window System
- •Human-Computer Interface (HCI)

# **Computer Graphics: 1990-2000**

- •OpenGL API
- •Completely computer-generated featurelength movies (Toy Story) are successful
- •New hardware capabilities
	- Texture mapping
	- Blending
	- Accumulation, stencil buffers

# **Computer Graphics: 2000-2010**

- •Photorealism
- •Graphics cards for PCs dominate market - Nvidia, ATI
- •Game boxes and game players determine direction of market
- •Computer graphics routine in movie industry: Maya, 3DS Max, Lightwave
- •Programmable pipelines

# **Computer Graphics: 2010-2020**

- Xbox, Playstation
	- Realistic rendering, animation
- Kinect sensor
	- Gesture recognition
- Touchscreen interfaces
	- Phones, tablets, Windows 10
- 3D scanning and printing
	- Editing tools for rapid prototyping 3D models
- Virtual reality
	- Oculus Rift, Samsung Gear VR, Google Cardboard

#### **Getting Started**

Prof. George Wolberg Dept. of Computer Science City College of New York

# **Languages and Libraries**

- •Modern graphics programming is done using a graphics library
	- Programmer invokes functions in a set of predefined libraries that provide support for lower-level graphical operations
	- Most common library for platform-independent graphics programming is OpenGL (Open Graphics Library)
	- OpenGL is based on the C language
	- We will use the library with C++
- •C++ is a general-purpose programming language that first appeared in the mid-1980s.
	- It is compiled to native machine code and its design makes it an excellent choice for systems that require high performance, such as 3D graphics computing.
	- Another advantage: the OpenGL call library is based on C.
- •C++ development environments:
	- Microsoft Visual Studio (on Windows)
	- Xcode (on MacOS)

## **OpenGL / GLSL**

- Revised and extended regularly
	- 1992: version 1.0 of OpenGL first appears
	- 2004: version 2.0 introduced the OpenGL Shading Language (GLSL), allowing "shader programs" to be installed and run directly in graphics pipeline stages
	- 2009: version 3.1 removed a large number of features that had been deprecated, to enforce the use of shader programming as opposed to earlier approaches (referred to as "immediate mode")
	- 2010: version 4.0 added a tessellation stage to the programmable pipeline

# **Window Management**

- OpenGL doesn't draw to a screen; it renders to a frame buffer
	- It is the job of the machine to draw the contents of the frame buffer to a window on the screen.
- Various libraries support drawing frame buffer to screen
	- GLUT was a historically popular option; it's now deprecated
	- freeglut is a modernized extension
	- GLFW (OpenGL Framework) is a popular and used by book
		- Has built-in support for Windows, Mac, and Linux
	- We will use Qt
		- It is an advanced C++-based 3D widget toolkit for creating GUIs using one code base that can be deployed on Windows, Mac, and Linux

## **Math Library**

- 3D graphics makes heavy use of vector and matrix algebra
- Eigen and vmath are popular math libraries
- OpenGL Mathematics (GLM) is the most popular
	- It is a header-only C++ library
	- Uses the same naming conventions as those in GLSL
	- Contains utility classes for creating and using 3D graphics structures, such as perspective and look-at matrices.
	- We will use built-in functions in Qt

## **Texture Management**

- Will use texture loading library for reading images for texture mapping
	- FreeImage, DevIL, OpenGL Image (GLI), and Glraw
- Book uses Simple OpenGL Image Loader (SOIL2).